**AutoCAD Crack License Keygen Free Download [Updated-2022]**

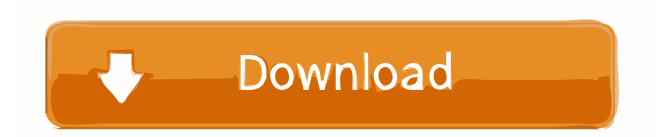

# **AutoCAD Crack + Registration Code [2022]**

Since its inception, AutoCAD has seen numerous improvements to make the program easier to use and compatible with user needs. A major update to the software was released in 2004. The 2004 release also introduced a new file format, based on XML, and the ability to create 2D and 3D views in DWF (Digital Workspace Format) file format. The DWF file format is a container that holds metadata for non-Raster image data. In 2010, AutoCAD 2013 introduced the ability to automatically track a moving object as it was being drawn. Since 2014, AutoCAD has been available for free. Note: This article was originally published in 2014 and is regularly updated with the latest information and free resources. Who Is AutoCAD Best For? AutoCAD is an expensive application, costing \$1,199 and upwards, depending on the hardware you select. But it is used by professionals across many industries, from architectural firms to civil engineers, mechanical engineers, graphic designers and more. If you are a: Architectural Designer Urban Planner Civil Engineer Draftsperson Mechanical Engineer User of AutoCAD can view drawings that are in DWG format, which is the native format for AutoCAD. You can draw 2D objects in this format and export them as PDFs or print directly from the application. The DWG file format is an extension of the older drawing format, DXF. AutoCAD Quick Start AutoCAD is designed to work right out of the box. It comes with sample files included in the application package, and a set of tutorials that walk you through all the features, as well as how to run AutoCAD, navigate the application and use layers. AutoCAD is designed to be easy to learn, and the tutorial is a great way to get started. Installation The first thing you need to do to install AutoCAD is download it from the Autodesk website. Once you have the software installed on your computer, you'll also need to have AutoCAD setup and running on the same computer. AutoCAD will create a new user account for you during the setup process. You will use this account to run the program. During the install process, you'll be prompted to register for Autodesk's online services, which includes creating an Autodesk account, which gives you access to

#### **AutoCAD Download [Updated]**

AutoCAD LT supports a limited subset of the features that AutoCAD does. It allows saving, loading, editing, and printing drawings. A subset of the functionality of AutoCAD, included in AutoCAD LT, is included in Inventor LT, a concurrent product of Autodesk and Tekla. Inventor LT does not provide all the functionality of AutoCAD, and it has no communication with AutoCAD. History AutoCAD was first created in 1980 by David Burtch and Mark Hamilton of Quantum Corporation, now known as Autodesk, to replace other software-only drafting programs and to allow non-technical users to create drafting drawings. This was intended to be a companion product to the existing CAD products, drafting programs, and graphics program, Inventor. It was designed to have a familiar graphical interface and to have a step-by-step method of creating a drawing. While CAD programs can also be used to create drawings, the need to use CAD programs has declined, as fewer technical people are familiar with them. In 2002, Cadalyst and the Autodesk Alumni Association introduced a public contest to rename the software. The winner, Chris Walker, had come up with "AutoCAD". The software was later renamed AutoCAD 2002. AutoCAD LT was introduced in 2006, the first version of AutoCAD to incorporate some aspects of the graphical application featured in AutoCAD. In addition, it runs faster than AutoCAD, and its less expensive licensing model is easier for students to purchase. AutoCAD Architecture is an Autodesk product that bundles AutoCAD LT, Cadalyst, and Autodesk Subscription. AutoCAD Architecture was initially the successor of AutoCAD LT. It was introduced to complement the existing AutoCAD package. Structure AutoCAD consists of three major components: AutoCAD, a drawing-oriented software that allows users to create and edit drawings using computer-aided design (CAD) software. AutoCAD App, which allows users to access the functionality of AutoCAD from anywhere via the Web, a laptop, a desktop computer, or a mobile device. The software resides in a database and is distributed over the Internet. It uses port 80. AutoCAD LT, a less-expensive, less-powerful version of AutoCAD that was designed to provide users with the ability to create and 5b5f913d15

## **AutoCAD**

Double click on the file Adata.exe to start the program. Click on the green icon next to "Enter" to start the installation process. To close the software, click on the red X icon next to "Done" button in the lower-right corner of the screen. To save the file as an image, click on the "Image" icon in the lower-right corner of the screen. To open the image, click on the photo icon next to "Image" in the lower-right corner of the screen. Note:Adata.exe has a self-extracting archive. When you start it, a folder will be created on your computer with the name your email address was registered. Inside this folder is the Autodesk Autocad key you need to generate. This is the first step to the key generation process, check the generated key. If you are able to generate a key, you must be able to print it. If not, you need to choose another program that will allow you to save the file as an image or another program with a viewer to open the image. Step 2: Print your key After choosing the file name for the image, doubleclick on the file to start saving it. Then, press the Print button on your computer. Step 3: Uninstall Autodesk Autocad Close the image that you just created with the Autocad key on it. Uninstall Autodesk Autocad with Control Panel (Start button -> Control Panel -> Programs and Features). To uninstall the software: Click on "Uninstall or Change a Program" and choose "Autodesk Autocad". Click on "Change/Remove" and remove the software. Select "OK" to confirm the uninstallation. Note: If you need to reinstall Autodesk Autocad to the computer, follow the same steps as above. Then choose to reinstall the software. Step 4: Create an account at CAD.com or Autodesk.com If you wish to have all the software on your computer, you will need to create an account at CAD.com or Autodesk.com. Go to or fill in your email and password and click on "Activate".Q:

#### **What's New in the?**

You can use the import functionality to import blocks, drawings, sections, and annotations directly from paper and PDF documents using the Import mode, or from the Design center using the Import add-on. Import Mode allows you to: Import blocks, drawings, sections, and annotations directly from paper and PDF documents using the Import add-on. Import drawings and blocks, sections, and annotations directly into your design. Import Mode offers many export options including PDF, JPEG, DGN, DWF, DWFx, DXF, CorelDraw, AutoCAD Design Center Adds an Import Mode interface to the design center for importing documents. XML import functionality allows you to import and modify XML. It is now possible to import multiple materials. User-friendly design center with a simple workflow. Get rich text and other dynamic content into your drawings. Present your designs more clearly with new drawing settings that control the paper size, layout and scale of your drawings. Added support for CADWorx Applications; CADWorx is the productivity suite that features the industry's only industrystandard CAD application. Adding – or removing – geometry can be done either by extending or shortening the existing block. Change the curvature of the block without extending or shortening. Delete an existing block and change the position of the new block with just one click. Visual scripting is now fully scriptable. QuickDraw GX does not require you to compile any type of file to use visual scripting. When using visual scripting in a Unified Modeling Language (.UML) application, existing visual scripting code can be used directly. If there is not a pre-existing visual scripting file for a.UML file, a new script file is generated. Added an Export mode that can export AutoCAD files to a variety of formats. This export mode allows you to: Save AutoCAD drawing files in.DWG,.DWF,.DWGx, and.DXF format. Save drawing files in native file formats, as well as more than 150 file formats. Export complete drawing files. Get rich text and other dynamic content into your drawings. Present your designs more clearly with new drawing settings that control the paper size,

## **System Requirements:**

Minimum: OS: Windows 7 64bit or Windows 8 64bit (or Windows 10 64bit for USB drivers that rely on that particular OS. Windows 7 64bit or Windows 8 64bit (or Windows 10 64bit for USB drivers that rely on that particular OS. CPU: Intel Core 2 Duo E6600 or equivalent (1.6GHz or higher). Intel Core 2 Duo E6600 or equivalent (1.6GHz or higher). RAM: 4GB RAM (32-bit) or 8GB RAM (64-bit)

<https://freestyleamerica.com/?p=16782>

<https://acovlema.wixsite.com/urthevulla/post/autocad-23-0-crack-full-version-x64>

<https://hiking-tenerife.com/autocad-24-2-crack-download-for-pc/>

<https://defisociety.com/autocad-crack-4/>

<https://larereforma.com/wp-content/uploads/2022/06/ulrher.pdf>

<https://www.theccgway.com/wp-content/uploads/2022/06/forhin.pdf>

<https://witfoodx.com/autocad-pc-windows/>

<https://savosh.com/autocad-2023-24-2-activator-free/>

<http://barrillos.org/2022/06/07/autocad-20-1-crack/>

[https://community.soulmateng.net/upload/files/2022/06/JA6EQqEwrHz4ZqL8bCFw\\_07\\_aa29684c9605a1be6442b63ed3e2b53](https://community.soulmateng.net/upload/files/2022/06/JA6EQqEwrHz4ZqL8bCFw_07_aa29684c9605a1be6442b63ed3e2b53e_file.pdf) [e\\_file.pdf](https://community.soulmateng.net/upload/files/2022/06/JA6EQqEwrHz4ZqL8bCFw_07_aa29684c9605a1be6442b63ed3e2b53e_file.pdf)

<https://dincampinginfo.dk/wp-content/uploads/2022/06/yazraf.pdf>

https://www.promorapid.com/upload/files/2022/06/9VzDP2AxZd1E2GHVOJ2d\_07\_78fe00b83700b7e9bd974985bcb178ef\_fi [le.pdf](https://www.promorapid.com/upload/files/2022/06/9VzDP2AxZd1E2GHVQJ2d_07_78fe00b83700b7e9bd974985bcb178ef_file.pdf)

<http://dichvuhoicuoi.com/autocad-crack-with-product-key-free-for-windows-2022/>

<https://ravetaiwan.com/wp-content/uploads/2022/06/chelau.pdf>

<https://iptvpascher.com/wp-content/uploads/2022/06/kaukgirt.pdf>

<https://cancuntourssale.com/wp-content/uploads/2022/06/AutoCAD-19.pdf>

<http://fokusparlemen.id/?p=16363>

<http://malenatango.ru/autocad-2020-23-1-win-mac/>

<https://mrcskin.nl/wp-content/uploads/2022/06/AutoCAD-27.pdf>

<https://www.hotels-valdys.fr/?p=27846>